#### Data Models and Libraries: Application-oriented I/O

Presented to

**ATPESC 2017 Participants** 

**Rob Latham Phil Carns** 

Math and Computer Science Division

**Argonne National Laboratory** 

Q Center, St. Charles, IL (USA) Date 08/04/2017

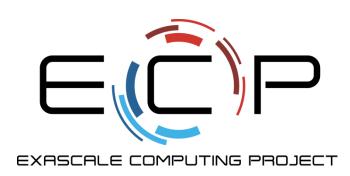

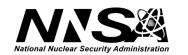

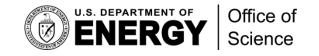

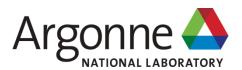

#### Reminder: HPC I/O Software Stack

The software used to provide data model support and to transform I/O to better perform on today's I/O systems is often referred to as the I/O stack.

**Data Model Libraries** map application abstractions onto storage abstractions and provide data portability.

HDF5, Parallel netCDF, ADIOS

**Parallel file system** maintains logical file model and provides efficient access to data.

PVFS, PanFS, GPFS, Lustre

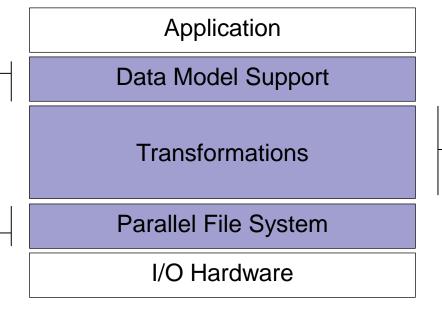

I/O Middleware organizes accesses from many processes, especially those using collective

I/O.

MPI-IO, GLEAN, PLFS

I/O Forwarding transforms I/O from many clients into fewer, larger request; reduces lock contention; and bridges between the HPC system and external storage.

IBM ciod, IOFSL, Cray DVS

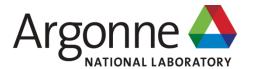

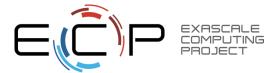

#### **Data Model Libraries**

- Scientific applications work with structured data and desire more selfdescribing file formats
- PnetCDF and HDF5 are two popular "higher level" I/O libraries
  - Abstract away details of file layout
  - Provide standard, portable file formats
  - Include metadata describing contents
- For parallel machines, these use MPI and probably MPI-IO
  - MPI-IO implementations are sometimes poor on specific platforms, in which case libraries might directly call POSIX calls instead

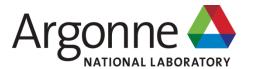

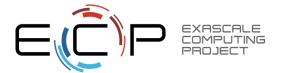

## How It Works: The Parallel netCDF Interface and File Format

Thanks to Wei-Keng Liao, Alok Choudhary, and Kui Gao (NWU) for their help in the development of PnetCDF.

www.mcs.anl.gov/parallel-netcdf

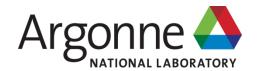

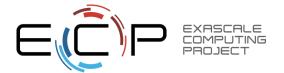

## Parallel NetCDF (PnetCDF)

- Based on original "Network Common Data Format" (netCDF) work from Unidata
  - Derived from their source code
- Data Model:
  - Collection of variables in single file
  - Typed, multidimensional array variables
  - Attributes on file and variables
- Features:
  - C, Fortran, and F90 interfaces
  - Portable data format (identical to netCDF)
  - Noncontiguous I/O in memory using MPI datatypes
  - Noncontiguous I/O in file using sub-arrays
  - Collective I/O
  - Non-blocking I/O
- Unrelated to netCDF-4 work
- Parallel-NetCDF tutorial:
  - http://trac.mcs.anl.gov/projects/parallel-netcdf/wiki/QuickTutorial

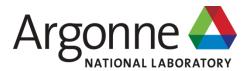

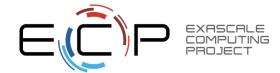

## Parallel netCDF (PnetCDF)

- (Serial) netCDF
  - API for accessing multi-dimensional data sets
  - Portable file format
  - Popular in both fusion and climate communities

#### Parallel netCDF

- Very similar API to netCDF
- Tuned for better performance in today's computing environments
- Retains the file format so netCDF and PnetCDF applications can share files
- PnetCDF builds on top of any MPI-IO implementation

Cluster

**PnetCDF** 

**ROMIO** 

Lustre

IBM Blue Gene

**PnetCDF** 

**IBM MPI** 

ciod

**GPFS** 

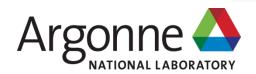

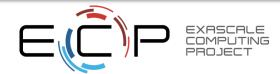

#### netCDF Data Model

# The netCDF model provides a means for storing multiple, multi-dimensional arrays in a single file.

Offset

Application Data Structures

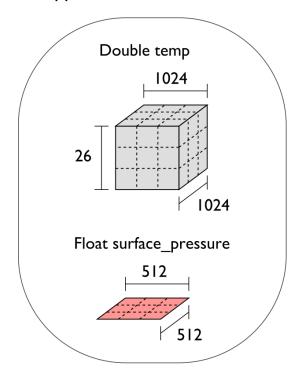

netCDF File "checkpoint07.nc"

```
Variable "temp" {
  type = NC_DOUBLE,
  dims = {1024, 1024, 26},
  start offset = 65536,
  attributes = {"Units" = "K"}}

Variable "surface_pressure" {
  type = NC_FLOAT,
  dims = {512, 512},
  start offset = 218103808,
  attributes = {"Units" = "Pa"}}

< Data for "temp" >

< Data for "surface_pressure" >
```

netCDF header describes the contents of the file: typed, multi-dimensional variables and attributes on variables or the dataset itself.

Data for variables is stored in contiguous blocks, encoded in a portable binary format according to the variable's type.

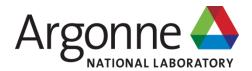

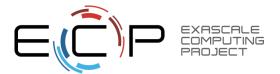

#### Record Variables in netCDF

- Record variables are defined to have a single "unlimited" dimension
  - Convenient when a dimension size is unknown at time of variable creation
- Record variables are stored after all the other variables in an interleaved format
  - Using more than one in a file is likely to result in poor performance due to number of noncontiguous accesses

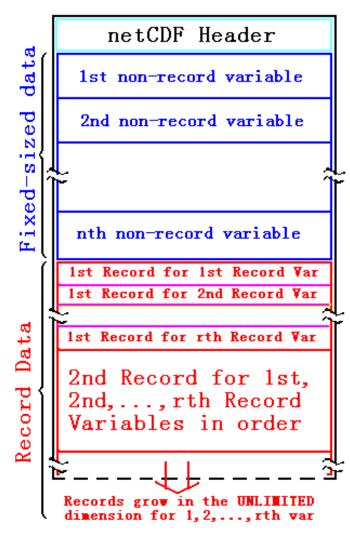

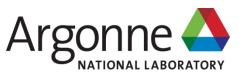

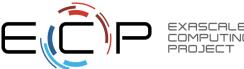

#### **Pre-declaring I/O**

- netCDF / Parallel-NetCDF: bimodal write interface
  - Define mode: "here are my dimensions, variables, and attributes"
  - Data mode: "now I'm writing out those values"
- Decoupling of description and execution shows up several places
  - MPI non-blocking communication
  - Parallel-NetCDF "write combining" (talk more in a few slides)
  - MPI datatypes to a collective routines (if you squint really hard)

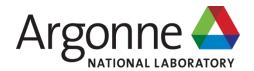

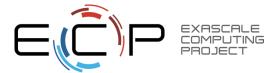

#### Inside PnetCDF Define Mode

- In define mode (collective)
  - Use MPI\_File\_open to create file at create time
  - Set hints as appropriate (more later)
  - Locally cache header information in memory
    - All changes are made to local copies at each process
- At ncmpi\_enddef
  - Process 0 writes header with MPI\_File\_write\_at
  - MPI\_Bcast result to others
  - Everyone has header data in memory, understands placement of all variables
    - No need for any additional header I/O during data mode!

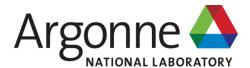

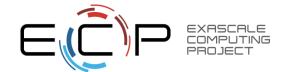

#### Inside PnetCDF Data Mode

- ■Inside ncmpi\_put\_vara\_all (once per variable)
  - Each process performs data conversion into internal buffer
  - Uses MPI\_File\_set\_view to define file region
    - Contiguous region for each process in FLASH case
  - MPI\_File\_write\_all collectively writes data
- ■At ncmpi\_close
  - MPI\_File\_close ensures data is written to storage

- ■MPI-IO performs optimizations
  - Two-phase possibly applied when writing variables
- ■MPI-IO makes PFS calls
  - PFS client code communicates with servers and stores data

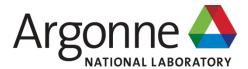

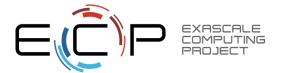

#### Inside Parallel netCDF: TIME-line view

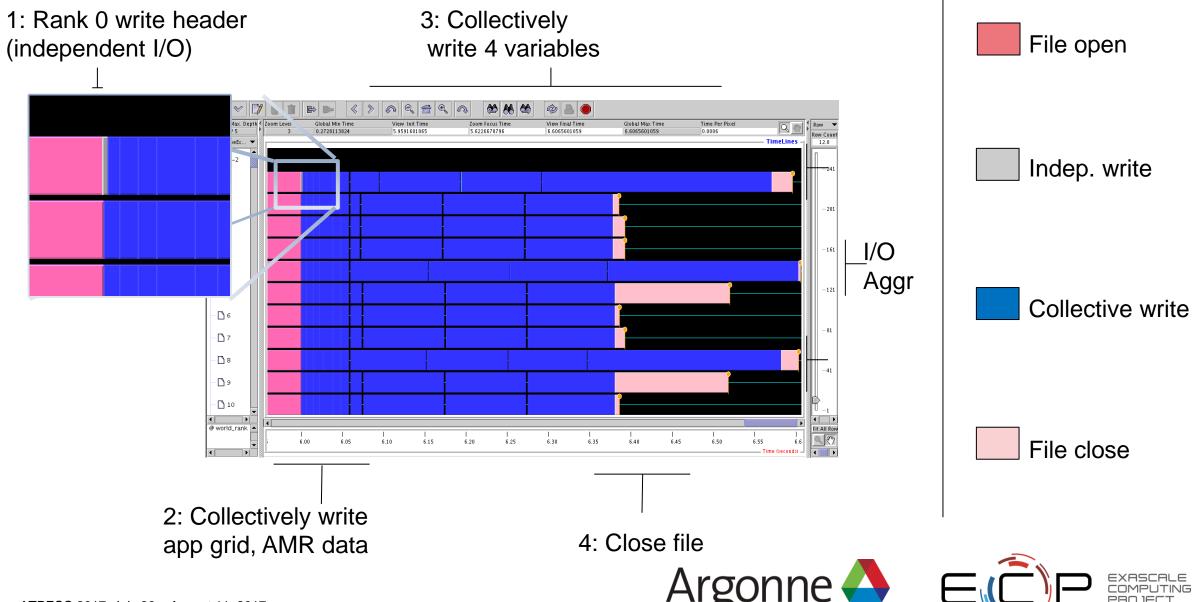

## Parallel-NetCDF write-combining optimization

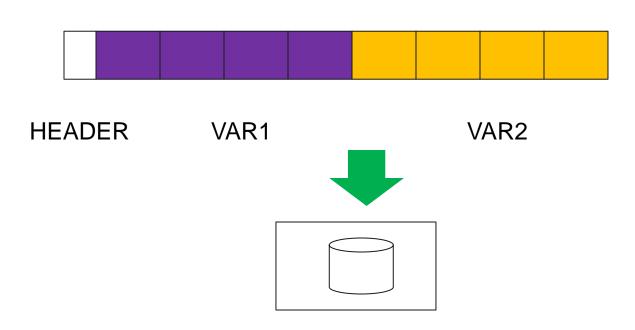

- netCDF variables laid out contiguously
- Applications typically store data in separate variables
  - temperature(lat, long, elevation)
  - Velocity\_x(x, y, z, timestep)
- Operations posted independently, completed collectively
  - Defer, coalesce synchronization
  - Increase average request size

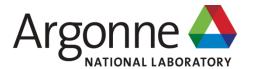

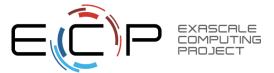

## PnetCDF Life Checkpoint/Restart Code Walkthrough

- Stores matrix as a two-dimensional array of integers
  - Same canonical ordering as in MPI-IO version
- Iteration number stored as an attribute
- Note: A naïve reader will know how to read this

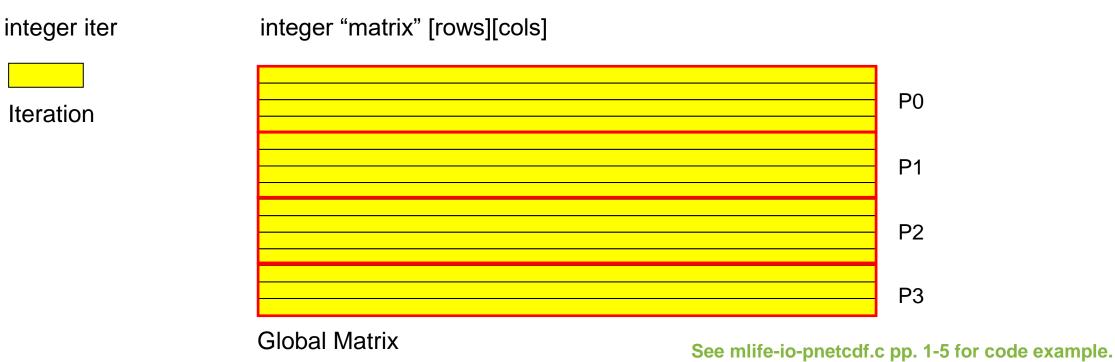

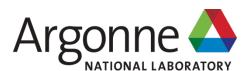

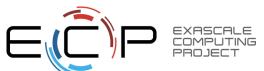

```
File: mlife-io-pnetcdf.c
                                                                 Page 1 of 7
    1: /* SLIDE: PnetCDF Life Checkpoint Code Walkthrough */
    2: /* -*- Mode: C; c-basic-offset:4; -*- */
    3: /*
    4: * (C) 2004 by University of Chicago.
              See COPYRIGHT in top-level directory.
    6: */
   7: #include <stdio.h>
   8: #include <stdlib.h>
   9: #include <mpi.h>
   10: #include <pnetcdf.h>
   11: #include "mlife-io.h"
   12:
   13: /* Parallel netCDF implementation of checkpoint and restart for
   14: * MPI Life
  15: *
   16: * Data stored in a 2D variable called "matrix" in matrix order,
   17: * with dimensions "row" and "col".
   18: *
   19: * Each checkpoint is stored in its own file.
   20: */
   21: static MPI Comm mlifeio comm = MPI COMM NULL;
   22:
   23: int MLIFEIO Init (MPI Comm comm)
   24: {
   25:
          int err;
   26: err = MPI Comm dup(comm, &mlifeio comm);
   27:
          return err;
   28: }
   29:
```

```
File: mlife-io-pnetcdf.c
                                                                  Page 2 of 7
   30: /* SLIDE: PnetCDF Life Checkpoint Code Walkthrough */
   31: int MLIFEIO Finalize (void)
   32: {
   33:
          int err;
   34:
   35:
           err = MPI Comm free(&mlifeio comm);
   36:
   37:
           return err;
   38: }
   39:
   40: int MLIFEIO_Can_restart(void)
   41: {
   42:
          return 1;
  43: }
   44:
```

```
File: mlife-io-pnetcdf.c
                                                                   Page 3 of 7
   45: /* SLIDE: PnetCDF Life Checkpoint Code Walkthrough */
   46: int MLIFEIO Checkpoint (char *prefix, int **matrix, int rows,
   47:
                               int cols, int iter, MPI Info info)
   48: {
   49:
           int err;
   50:
           int cmode = 0;
   51:
           int rank, nprocs;
   52:
           int myrows, myoffset;
   53:
   54:
           int ncid, varid, coldim, rowdim, dims[2];
   55:
           MPI Offset start[2];
   56:
           MPI Offset count[2];
           int i, j, *buf;
   57:
   58:
           char filename [64];
   59:
   60:
           MPI Comm size (mlifeio comm, &nprocs);
           MPI Comm rank (mlifeio comm, &rank);
   61:
   62:
   63:
                    = MLIFE myrows (rows, rank, nprocs);
           myrows
   64:
           myoffset = MLIFE myrowoffset(rows, rank, nprocs);
   65:
   66:
           snprintf(filename, 63, "%s-%d.nc", prefix, iter);
   67:
   68:
           err = ncmpi create(mlifeio comm, filename, cmode, info, &ncid);
   69:
           if (err != 0) {
   70:
               fprintf(stderr, "Error opening %s.\n", filename);
   71:
               return MPI ERR IO;
   72:
   73:
```

## **Describing Subarray Access in PnetCDF**

PnetCDF provides calls for reading/writing subarrays in a single (collective) call:

ncmpi put vara all(ncid, varid, start[], count[], buf, count, datatype) P1 Local Sub-matrix in memory

Global Matrix in PnetCDF File

- Define mode vs data mode
   Can describe anything in
- Can describe anything in memory, but constrained to multidimensional arrays in storage

```
File: mlife-io-pnetcdf.c
                                                                    Page 4 of 7
   74: /* SLIDE: PnetCDF Life Checkpoint Code Walkthrough */
   75:
           ncmpi def dim(ncid, "col", cols, &coldim);
           ncmpi def dim (ncid, "row", rows, &rowdim);
   76:
   77:
           dims[0] = coldim;
   78:
           dims[1] = rowdim;
           ncmpi def var(ncid, "matrix", NC INT, 2, dims, &varid);
   79:
   80:
   81:
           /* store iteration as global attribute */
   82:
           ncmpi put att int(ncid, NC GLOBAL, "iter", NC INT, 1, &iter);
   83:
   84:
           ncmpi enddef(ncid);
   85:
   86:
           start[0] = 0; /* col start */
           start[1] = myoffset; /* row start */
   87:
   88:
           count[0] = cols;
   89:
           count[1] = myrows;
   90:
   91:
           MLIFEIO Type create rowblk (matrix, myrows, cols, &type);
   92:
           MPI Type commit(&type);
   93:
   94:
           ncmpi put vara all (ncid, varid, start, count, MPI BOTTOM, 1,
   95:
                               type);
   96:
   97:
           MPI Type free(&type);
   98:
   99:
           ncmpi close(ncid);
           return MPI SUCCESS;
  100:
  101: }
  102:
```

```
File: mlife-io-pnetcdf.c
                                                                  Page 5 of 7
  103: /* SLIDE: PnetCDF Life Checkpoint Code Walkthrough */
 104: int MLIFEIO Restart (char *prefix, int **matrix, int rows,
 105:
                           int cols, int iter, MPI Info info)
 106: {
 107:
          int err = MPI SUCCESS;
 108:
         int rank, nprocs;
 109:
          int myrows, myoffset;
 110:
          int flaq;
 111:
 112:
           int cmode = 0;
 113:
           int ncid, varid, dims[2];
 114:
           MPI Offset start[2];
 115:
           MPI Offset count[2];
 116:
           MPI Offset coldimsz, rowdimsz;
 117:
           int i, j, *buf;
 118:
           char filename[64];
 119:
 120:
           MPI Comm size (mlifeio comm, &nprocs);
 121:
           MPI Comm rank (mlifeio comm, &rank);
 122:
 123:
                    = MLIFE myrows (rows, rank, nprocs);
 124:
           myoffset = MLIFE myrowoffset(rows, rank, nprocs);
 125:
 126:
           snprintf(filename, 63, "%s-%d.nc", prefix, iter);
 127:
           err = ncmpi open(ml)feio comm, filename, cmode, info, &ncid);
 128:
           if (err != 0) {
 129:
               fprintf(stderr, "Error opening %s.\n", filename);
 130:
               return MPI ERR IO;
 131:
```

#### **Discovering Variable Dimensions**

 Because netCDF is self-describing, applications can inquire about data in netCDF files:

Allows us to discover the dimensions of our matrix at restart time

See mlife-io-pnetcdf.c pp. 6-7 for code example.

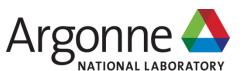

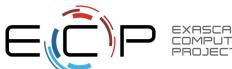

```
File: mlife-io-pnetcdf.c
                                                                     Page 6 of 7
  132: /* SLIDE: Discovering Variable Dimensions */
  133:
           err = ncmpi ing varid(ncid, "matrix", &varid);
  134:
           if (err != \overline{0}) {
  135:
               return MPI ERR IO;
  136:
  137:
  138:
           /* verify that dimensions in file are same as input row/col */
  139:
           err = ncmpi ing vardimid(ncid, varid, dims);
  140:
           if (err != \overline{0}) {
               return MPI ERR IO;
  141:
  142:
  143:
  144:
           err = ncmpi ing dimlen(ncid, dims[0], &coldimsz);
  145:
           if (coldimsz != cols) {
  146:
                fprintf(stderr, "cols does not match\n");
  147:
               return MPI ERR IO;
  148:
  149:
  150:
           err = ncmpi inq dimlen(ncid, dims[1], &rowdimsz);
  151:
           if (rowdimsz != rows) {
  152:
                fprintf(stderr, "rows does not match\n");
  153:
                return MPI ERR IO;
  154:
  155:
```

```
File: mlife-io-pnetcdf.c
                                                                   Page 7 of 7
  156: /* SLIDE: Discovering Variable Dimensions */
  157:
           buf = (int *) malloc(myrows * cols * sizeof(int));
  158:
           flag = (buf == NULL);
  159:
           /* See if any process failed to allocate memory */
           MPI Allreduce (MPI IN PLACE, &flag, 1, MPI INT, MPI LOR,
  160:
  161:
                         mlifeio comm);
  162:
           if (flag) {
  163:
               return MPI ERR IO;
  164:
  165:
  166:
           start[0] = 0; /* col start */
  167:
           start[1] = myoffset; /* row start */
  168:
           count(0) = cols;
           count[1] = myrows;
  169:
           ncmpi get vara int all(ncid, varid, start, count, buf);
  170:
  171:
  172:
           for (i=0; i < myrows; i++) {</pre>
  173:
               for (j=0; j < cols; j++) {
  174:
                   matrix[i+1][j] = buf[(i*cols) + j];
  175:
  176:
  177:
  178:
           free (buf);
  179:
  180:
           return MPI SUCCESS;
  181: }
```

## Takeaway from PnetCDF Game of Life Example

- PnetCDF abstracts away the file system model, giving us something closer to (many) domain models
  - Arrays
  - Types
  - Attributes
- Captures metadata for us (e.g., rows, columns, types) and allows us to programmatically explore datasets
- Uses MPI-IO underneath, takes advantage of data sieving and twophase I/O when possible

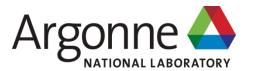

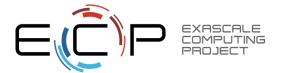

## **Example: FLASH Astrophysics**

- FLASH is an astrophysics code for studying events such as supernovae
  - Adaptive-mesh hydrodynamics
  - Scales to 1000s of processors
  - MPI for communication
- Frequently checkpoints:
  - Large blocks of typed variables from all processes
  - Portable format
  - Canonical ordering (different than in memory)
  - Skipping ghost cells

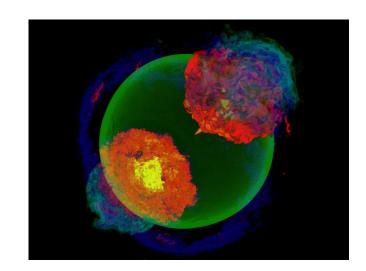

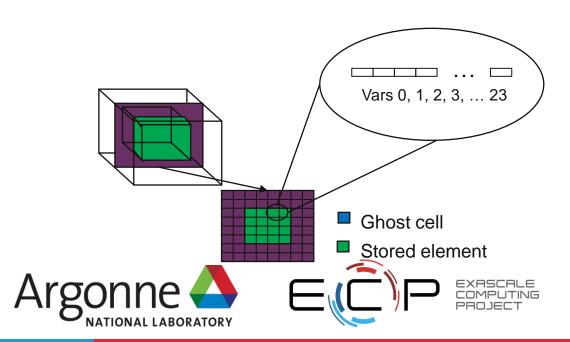

# FLASH Astrophysics and the write-combining optimization

- FLASH writes one variable at a time
- Could combine all 4D variables (temperature, pressure, etc) into one 5D variable
  - Altered file format (conventions) requires updating entire analysis toolchain
- Write-combining provides improved performance with same file conventions
  - Larger requests, less synchronization.

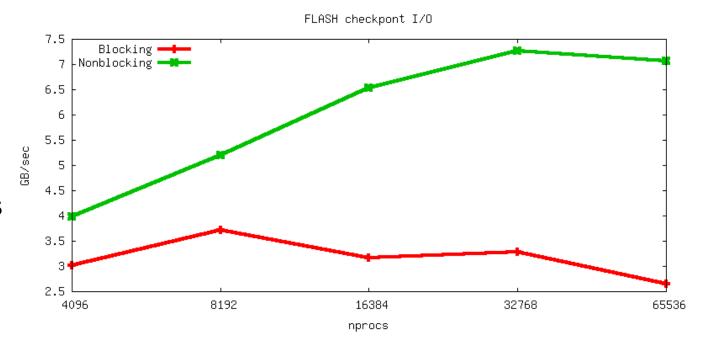

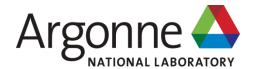

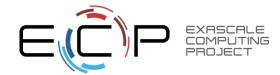

## **HACC:** understanding cosmos via simulation

- "Cosmology = Physics + Simulation " (Salman Habib)
- Sky surveys collecting massive amounts of data
   (~100 PB)
- Understanding of these massive datasets rests on modeling distribution of cosmic entities
- Seed simulations with initial conditions
- Run for 13 billion (simulated) years
- Comparison with observed data validates physics model.
- I/O challenges:
  - Checkpointing
  - analysis

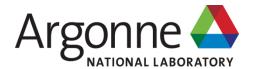

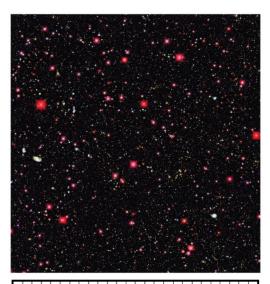

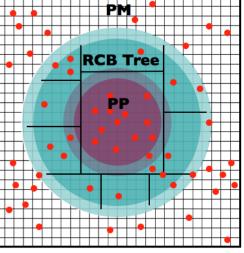

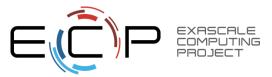

## Parallel NetCDF Particle Output

- Metadata, index, and particle data
- Self-describing portable format
- Can be read with different number of processes than written
- Can be queried for particles within spatial bounds
- Collaboration with Northwestern and Argonne: research demonstration

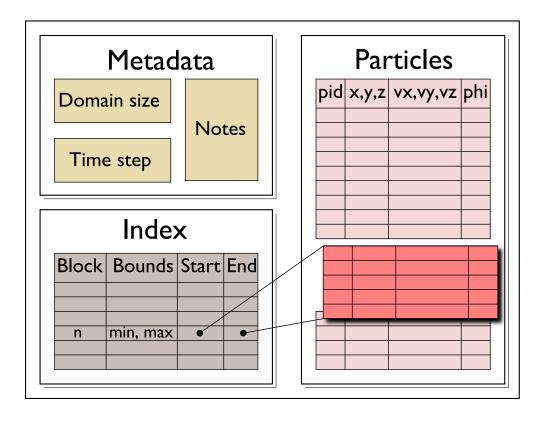

File schema for analysis output enables spatial queries of particle data in a high-level self-describing format.

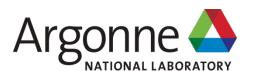

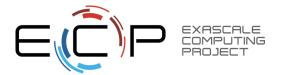

## HACC particles with pnetcdf: metadata (1/2)

```
/* class constructor creates dataset */
IO::IO(int mode, char *filename, MPI Comm comm) {
      ncmpi create (comm, filename, NC 64BIT DATA,
                       MPI INFO NULL, &ncfile);
/* describe simulation metadata, not pnetcdf metadata */
void IO::WriteMetadata(char *notes, float *block size,
      float *global min, int *num blocks,
      int first time step, int last time step,
      int this time step, int num secondary keys,
       char **secondary keys) {
  ncmpi put att text(ncfile, NC_GLOBAL, "notes",
      strlen(notes), notes);
  ncmpi put att float (ncfile, NC GLOBAL, "global min z",
       NC FLOAT, 1,&global min[2]);
```

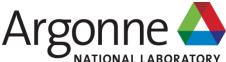

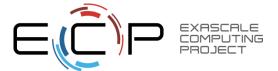

## HACC particles with pnetcdf: metadata (2/2)

```
void IO::DefineDims() {
  ncmpi def dim(ncfile, "KeyIndex", key index,
                                                     &dim keyindex);
  char str attribute[100 =
    "num blocks_x * num_blocks_y * num_blocks_z * num_kys";
  /* variable with no dimensions: "scalar" */
  ncmpi def var(ncfile, "KeyIndex", NC INT, 0,
      NULL, &var keyindex);
  ncmpi put att text(ncfile, var keyindex, "Key Index",
                   strlen(str attribute), str attribute);
  /* pnetcdf knows shape and type, but application must
      annotate with units */
  strcpy(unit, "km/s");
  ncmpi def var(ncfile, "Velocity", NC FLOAT,
      ndims, dimpids, &var velid);
  ncmpi_put_att_text(ncfile, var_velid, "unit_of_velocity", strlen(unit),
unit);
```

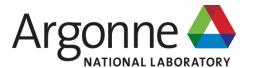

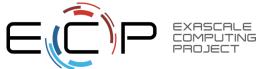

## **HACC** particles with pnetcdf: data

```
void IO::WriteData(int num particles, float *xx, float *yy, float *zz,
                   float *vx, float *vy, float *vz,
                   float *phi, int64 t *pid, float *mins,
                   float *maxs) {
 // calculate total number of particles and individual array offsets
 nParticles = num particles; // typecast to MPI_Offset
 myOffset = 0; // particle offset of this process
 MPI Exscan(&nParticles, &myOffset, 1, MPI OFFSET, MPI SUM, comm);
 MPI Allreduce (MPI IN PLACE, &nParticles, 1, MPI OFFSET,
       MPI SUM, comm);
  start[0] = myOffset; start[1] = 0;
 count[0] = num particles; count[1] = 3; /* ZYX dimensions */
 // write "Velocity" in parallel, partitioned
  // along dimension nParticles
  // "Velocity" is of size nParticles x nDimensions
  // data vel array set up based on method parameters
 ncmpi put vara float all(ncfile, var velid, start, count,
                                 &data vel[0][0]);
```

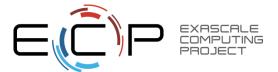

#### Parallel-NetCDF Inquiry routines

- Talked a lot about writing, but what about reading?
- Parallel-NetCDF QuickTutorial contains examples of several approaches to reading and writing
- General approach
  - 1. Obtain simple counts of entities (similar to MPI datatype "envelope")
  - 2. Inquire about length of dimensions
  - 3. Inquire about type, associated dimensions of variable
- Real application might assume convention, skip some steps
- A full parallel reader would, after determining shape of variables, assign regions of variable to each rank ("decompose").
  - Next slide focuses only on inquiry routines. (See website for I/O code)

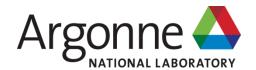

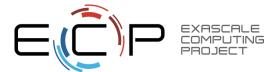

## **Parallel NetCDF Inquiry Routines**

```
int main(int argc, char **argv) {
         /* extracted from
           *http://trac.mcs.anl.gov/projects/parallel-netcdf/wiki/QuickTutorial
           * "Reading Data via standard API" */
         MPI Init(&argc, &argv);
         ncmpi open (MPI COMM WORLD, argv[1], NC NOWRITE,
                  MPI INFO NULL, &ncfile);
          /* reader knows nothing about dataset, but we can interrogate with
           * query routines: ncmpi ing tells us how many of each kind of
           * "thing" (dimension, variable, attribute) we will find in file */
         ncmpi_inq(ncfile, &ndims, &nvars, &ngatts, &has_unlimited);
         /* no communication needed after ncmpi open: all processors have a
           * cached view of the metadata once ncmpi_open returns */
         dim_sizes = calloc(ndims, sizeof(MPI_Offset));
          /* netcdf dimension identifiers are allocated sequentially starting
           * at zero; same for variable identifiers */
         for (i=0; i < ndims; i++) {</pre>
             ncmpi ing dimlen(ncfile, i, &(dim sizes[i]) );
         for(i=0; i<nvars; i++) {</pre>
3
             ncmpi_inq_var(ncfile, i, varname, &type, &var_ndims, dimids,
                      &var natts);
             printf("variable %d has name %s with %d dimensions"
                      " and %d attributes\n",
                      i, varname, var_ndims, var_natts);
         ncmpi close(ncfile);
         MPI Finalize();
```

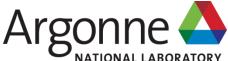

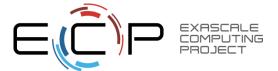

#### **PnetCDF Wrap-Up**

- PnetCDF gives us
  - Simple, portable, self-describing container for data
  - Collective I/O
  - Data structures closely mapping to the variables described
- If PnetCDF meets application needs, it is likely to give good performance
  - Type conversion to portable format does add overhead
- Some limits on (old, common CDF-2) file format:
  - Fixed-size variable: < 4 GiB</li>
  - Per-record size of record variable: < 4 GiB</li>
  - $-2^{32}$  -1 records
  - New extended file format to relax these limits (CDF-5, released in pnetcdf-1.1.0, November 2009, integrated in Unidata NetCDF-4.4)

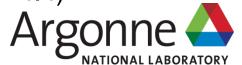

#### **Additional I/O Interfaces**

**Data Model Libraries** map application abstractions onto storage abstractions and provide data portability.

HDF5, Parallel netCDF, ADIOS

**Parallel file system** maintains logical file model and provides efficient access to data.

PVFS, PanFS, GPFS, Lustre

Application

Data Model Support

Transformations

Parallel File System

I/O Hardware

I/O Middleware organizes accesses from many processes, especially those using collective

I/O.

MPI-IO, GLEAN, PLFS

I/O Forwarding transforms I/O from many clients into fewer, larger request; reduces lock contention; and bridges between the HPC system and external storage.

IBM ciod, IOFSL, Cray DVS

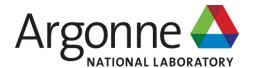

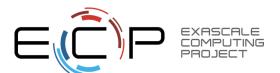

#### **Data Model I/O libraries**

- Parallel-NetCDF: http://www.mcs.anl.gov/pnetcdf
- HDF5: <a href="http://www.hdfgroup.org/HDF5/">http://www.hdfgroup.org/HDF5/</a>
- NetCDF-4: <a href="http://www.unidata.ucar.edu/software/netcdf/netcdf-4/">http://www.unidata.ucar.edu/software/netcdf/netcdf-4/</a>
  - netCDF API with HDF5 back-end
- ADIOS: <a href="http://adiosapi.org">http://adiosapi.org</a>
  - Configurable (xml) I/O approaches
- SILO: https://wci.llnl.gov/codes/silo/
  - A mesh and field library on top of HDF5 (and others)
- H5part: http://vis.lbl.gov/Research/AcceleratorSAPP/
  - simplified HDF5 API for particle simulations
- GIO: https://svn.pnl.gov/gcrm
  - Targeting geodesic grids as part of GCRM
- PIO:
  - climate-oriented I/O library; supports raw binary, parallel-netcdf, or serial-netcdf (from master)
- ... Many more: consider existing libs before deciding to make your own.

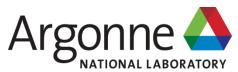

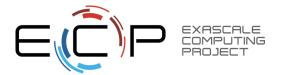